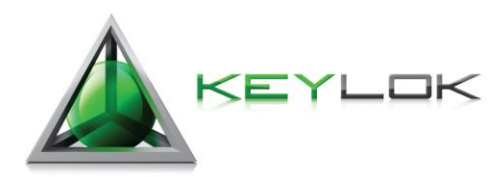

# **CodeVault Implementation Overview KEYLOK 2014**

KEYLOK developed CodeVault to meet customers' needs for an even higher-level of software security and protection. Available with our Fortress product line, CodeVault enables you to execute portions of your application code on the dongle itself, providing virtually impenetrable security. The following will assist you in understanding CodeVault.

#### *How does CodeVault works?*

KEYLOK Fortress dongles are a complete computing platform that runs in conjunction with the main application computer. CodeVault allows algorithms and functions of an application to be stored and run on the device without ever being loaded into the main computer memory. All data is exchanged through the USB port. This structural flexibility provides an extremely secure environment and unlimited possibilities for the protection of an application or data.

## *Explain more about implementing CodeVault?*

- $\checkmark$  A portion of the application to be protected is selected and migrated to the KEYLOK Fortress smartcard chip.
- $\checkmark$  The function or algorithm selected for migration should be one (or more) of the key pieces of the application, rendering the application inoperable if the Fortress device is not present on the host computer.
- $\checkmark$  This function will run only on the Fortress dongle and is never loaded into main computer memory.
- $\checkmark$  The application makes calls to the external function and data is passed back and forth between the protected application and the dongle.

When the main application hits the function, it passes data to the device, the function runs on the dongle and passes back data to the main application. The function on the dongle is never loaded into memory of the computer where the main application runs.

The functions migrated to the device **must be C code** compiled with a special compiler (Keil) targeting the dongle's CPU internal instruction set.

Many built-in file/math/memory operations, cryptographic algorithms and time functions are supported.

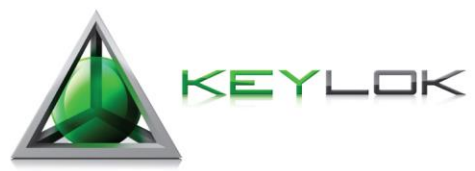

# **CodeVault Implementation Overview KEYLOK 2014 Page 2/2**

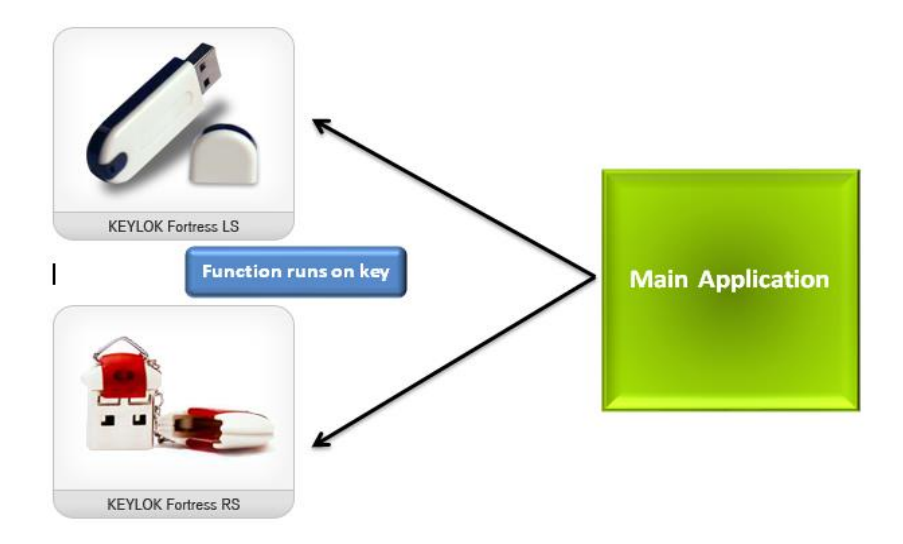

### *How do I learn more about implementing CodeVault?*

To proceed, contact Product Support and we will provide a checklist that describes the CodeVault implementation process in detail and the options available.

## *How much does CodeVault cost?*

- $\checkmark$  CodeVault requires KEYLOK engineering support regardless of whether you do-it-yourself (requires Keil Compiler) or we deliver it for you.
- $\checkmark$  Engineering fees typically range between \$500-\$1,500 for the project, depending upon the complexity of your code and the end results desired.

To get started implementing CodeVault, please contact Product Support at 303.801.0338 x788 or [support@keylok.com.](mailto:support@keylok.com)